## "The Big Question" Title Prompt Workflow Guide

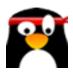

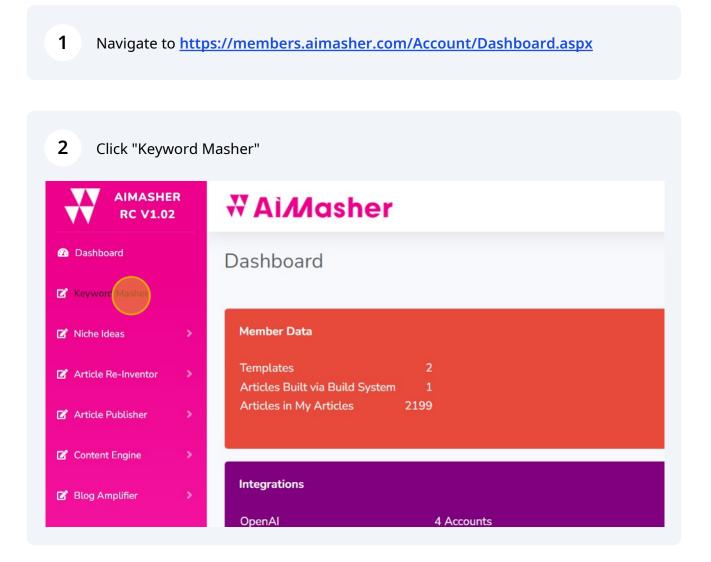

| 3 | Click this | dropdown. |
|---|------------|-----------|
|---|------------|-----------|

| Damon's OpenA  | ЛКеу          | ~ |  |  |
|----------------|---------------|---|--|--|
| gpt-4          |               | · |  |  |
| 10 Keyword - H | ow-To Cluster |   |  |  |
|                |               |   |  |  |
| Create Keywor  | rds           |   |  |  |

| 4    | Click this text field.<br>Type "Keyword Research<br>Click "Create Keywords" | "                                                                                                    |
|------|-----------------------------------------------------------------------------|----------------------------------------------------------------------------------------------------|
| npt: |                                                                             | O Enter Keywords O Upload CSV O Al Search       Damon's OpenAl Key       gpt-4       10 Keyword - The Big Question       Create Keywords |

|       | Damon's OpenAl Key 🗸            |
|-------|---------------------------------|
|       | gpt-4                           |
| ompt: | 10 Keyword - The Big Question 🗸 |
|       | Keyword Research                |
|       | Create Keywords                 |
|       |                                 |
|       |                                 |
|       |                                 |
|       |                                 |
|       |                                 |

| ⊖ Enter Keywords ⊖ Upload CSV 💿 AI Search                                                                                                    |
|----------------------------------------------------------------------------------------------------|
| Damon's OpenAl Key                                                                                                    |
| gpt-4                                                                                                    |
| 10 Keyword - The Big Question                                                                                                    |
| Keyword Research                                                                                                    |
| Create Keywords                                                                                                    |
| What is keyword research?   Search engine optimization, Marketing strategy, Content<br>creation, Website traffic, User intent, Ranking factors, Web analytics, Competition |
| analysis, Long-tail keywords, Target audience                                                                                                    |
| How can keyword research improve SEO?   Website visibility, Organic traffic increase,<br>Improved rankings, Relevant keyword identification, User behavior understanding,  |
| Increased conversions, Google algorithm compatibility, Content enhancement, Niche<br>market discovery, Building brand authority                                            |
| What tools are used for keyword research?   Google Keyword Planner, SEMRush,                                                                                               |
| Ahrefs, Moz, Keyword Surfer, Ubersuggest, KWFinder, Soovle, Answer The Public,<br>LongTail Pro                                                                             |
|                                                                                                    |

6 Click this dropdown.

| Keyword Campaigns:                                                                                                    | (OR - Add New Campaign)<br>Name:<br>Add Keywords                        |
|----------------------------------------------------------------------------------------------------|-------------------------------------------------------------------------|
| Prompt Group: All<br>Keyword Prompt: Keywords to "Listicle" Headings plus Outlit<br>Execute Al<br>Refresh<br># Id<br>Id<br>All<br>Article Forge<br>ZimmWriter (GPT3.5 Turbo)<br>ZimmWriter (GPT4)<br>ord | ne Focus for ZimmWriter (GPT-3.5 Tur <b>~</b> Sub Keywords       Prompt |
| Keyword Campaigns:                                                                                                    | (OR - Add New Campaign)<br>Name:<br>Add Keywords                        |
| Execute Al         All         Article Forge         ZimmWriter (GPT3.5 Turbo)         Zinger Writer (CPT4)                                                                                              | Outline Focus for ZimmWriter (GPT-4)       rord       Sub Keywords      |

7 Click this dropdown. Click "Execute AI"

| npaigns:                                                                                                    | market discovery,<br>What tools are us   | Building brand authority<br>Seed for keyword research?   Google Keyword Surfer, Ubersuggest, KWFinder, S<br>ampaign) | yword Planner, SEMRush, |                                           |
|----------------------------------------------------------------------------------------------------|------------------------------------------|----------------------------------------------------------------------------------------------------|-------------------------|-------------------------------------------|
| p: ZimmWriter (GPT4)  mpt: Keywords to "1-Big Question" plus Outline I Execute AI                                                                                                  | Add Keywords                             | er (GPT-4)                                                                                                    |                         |                                           |
| Keywords to "1-Big Question" plus Outline<br>Keywords to "How-To" Guide plus Outline<br>Keywords to "Listicle" Headings plus Outlin<br>Keywords to "Oailvy" Title plus Outline For | Focus for ZimmWrit<br>ne Focus for ZimmW | er (GPT-4)<br>/riter (GPT-4)<br>(GPT-4)                                                                              | Status R                | esult                                     |
|                                                                                                    |                                          |                                                                                                    |                         | (OR - Add New Campa<br>Name: Add Keywords |
|                                                                                                    | mpt Group:                               | ZimmWriter (GPT4)                                                                                                    | ~                       |                                           |
|                                                                                                    | word Prompt:<br>efresh                   | Keywords to "1-Big Ques                                                                                              | tion" plus Outline      | Focus for ZimmWriter (GF                  |
| #                                                                                                    |                                          | Created At                                                                                                    | Keyword                 | Sub Keywords                              |

| 8 | Click "Refresh" |             |         |                                         |                                 |                                                                                                    |
|---|-----------------|-------------|---------|-----------------------------------------|---------------------------------|----------------------------------------------------------------------------------------------------|
|   |                 | Prompt Grou | ıp: Zin | nmWriter (GPT4)                         | •                               |                                                                                                    |
|   |                 | Keyword Pro |         | ywords to "1-Big Question"<br>xecute Al | plus Outline Focus              | for ZimmWriter                                                                                                  |
|   |                 | Fefresh     |         |                                         |                                 |                                                                                                    |
|   |                 |             | Id      | Created At                              | Keyword                         | Sub Keywords                                                                                                    |
|   |                 |             | T       | <b>~</b>                                | T                               |                                                                                                    |
|   |                 |             | 849     | 04/09/2023 14:32:07                     | What is<br>keyword<br>research? | Search engine<br>optimization, M<br>strategy, Conter<br>creation, Websit<br>User intent, Ran<br>factors, Web an |

| 9 | Click "Copy to                                          | OClipboard - All"        |                                                  |                                                                                                    |                                        |  |  |  |  |
|---|---------------------------------------------------------|--------------------------|--------------------------------------------------|----------------------------------------------------------------------------------------------------|----------------------------------------|--|--|--|--|
|   | 8                                                       | 58 04/09/2023 14:32:07   | when doing<br>keyword<br>research for a<br>blog? | questions and queries,<br>Freshness of content,<br>Keyword relevancy, SEO<br>friendliness of blog,<br>Seasonal keywords, Blog<br>specific long tail keyword |                                        |  |  |  |  |
|   | Page 1 of 1 (10                                         | items) < 1 >             |                                                  |                                                                                                    |                                        |  |  |  |  |
|   | Copy to Clipbo                                          | ard - Selected Copy to C | lipboarg - All Delete                            | - Selected Delete - /                                                                                                    | AU                                     |  |  |  |  |
|   | WANT YOUR QUESTIONS<br>ANSWERED LIVE ON A ZOOM<br>CALL? |                          |                                                  |                                                                                                    |                                        |  |  |  |  |
|   |                                                         |                          | ₩ Ai <i>M</i> asher                              | Roadmap Plan for upcoming months                                                                                                    | Wish list<br>Upvote for new features a |  |  |  |  |

## 10 Click "Dashboard"

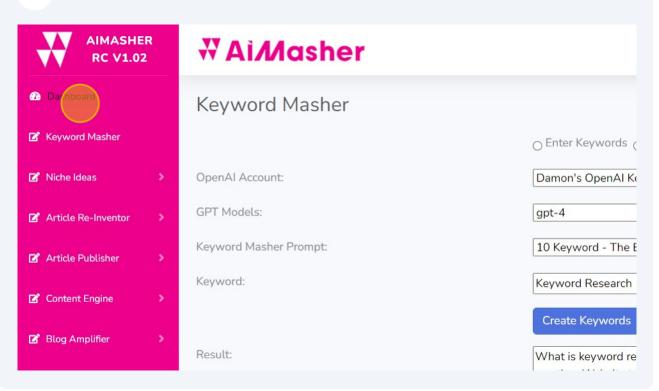

## Paste into Zimmwriter's Bulk Writer

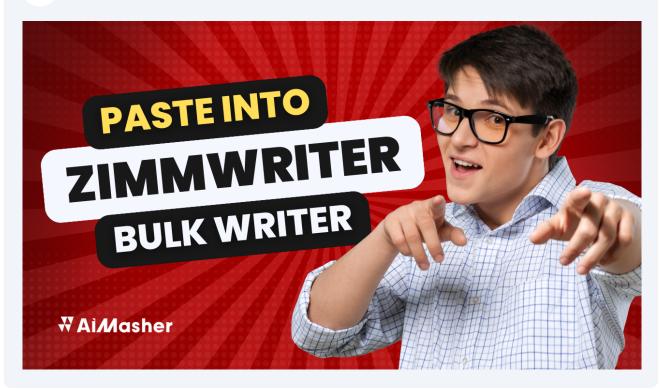

## 12 You are done! Good Job...